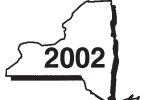

# CT-3-A New York State Department of Taxation and Finance Corporation **Combined Franchise Tax Return**

**2002 calendar-yr. filers, check box Other filers, enter tax period:**

**beginning**

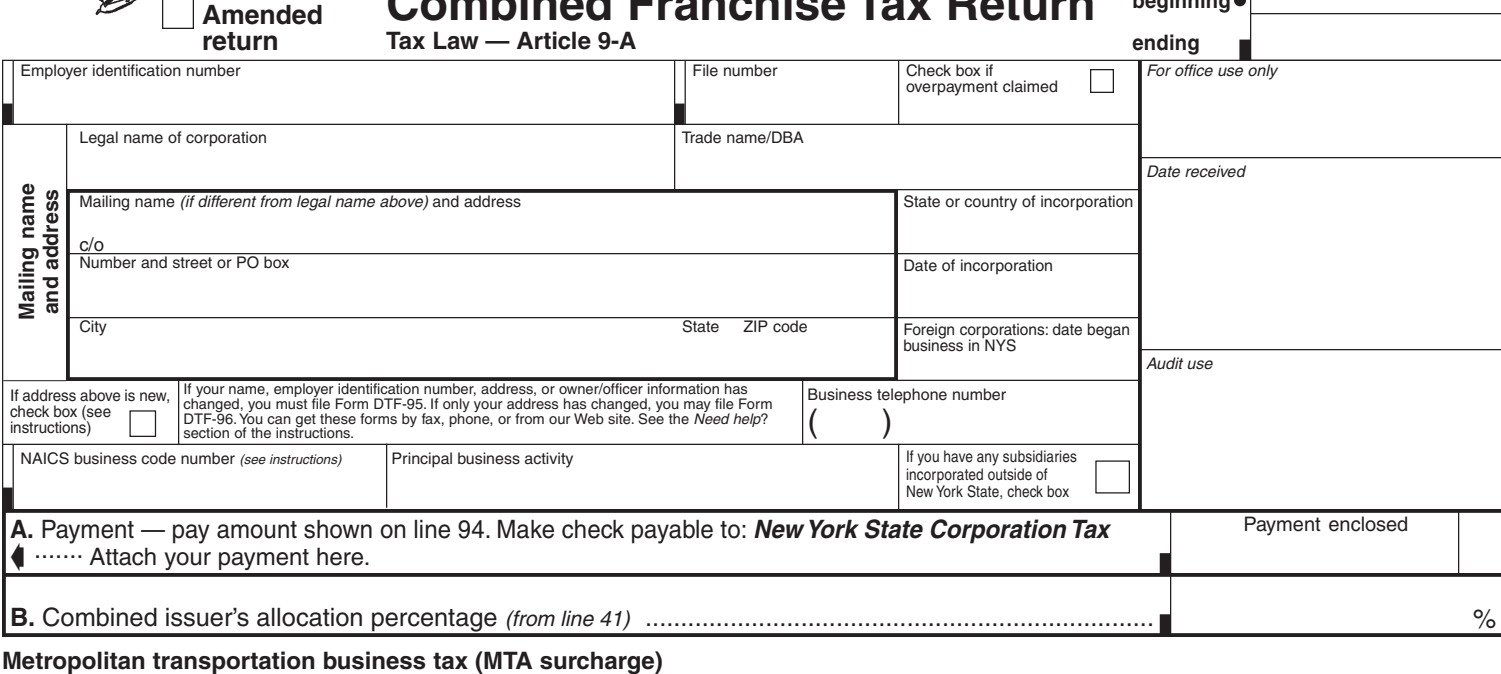

During the tax year did any corporation in the combined group do business, employ capital, own or lease property or maintain

an office in the Metropolitan Commuter Transportation District? If Yes, the parent must file Form CT-3M/4M (see instructions) ........... Ves UNI

Newly formed NYS combined groups must attach Form CT-51, Combined Filer Statement for Newly Formed Groups, stating the names, addresses, and other identifying information for each member of the group. Existing combined groups will be sent Form CT-50, Combined Filer Statement for Existing Groups, annually to verify the members in the group and to add or remove any corporations from the group. If not previously submitted, attach Form CT-50 or Form CT-51 to your return.

#### **Forms to file**

A Form CT-3-A/C, Report by a Corporation Included in a Combined Franchise Tax Return, must be filed for each member of the combined group, except the parent corporation filing this Form CT-3-A and any non-taxpayer (a foreign corporation not taxable in New York State but included in the combined group).

Attach the following when you file your Form CT-3-A:

Form(s) CT-3-A/C, Report by a Corporation Included in a Combined Tax Return Form(s) CT-3-A/ATT, Schedules A, B, and C – Attachment to Form CT-3-A Form(s) CT-3-A/B, Subsidiary Detail Spreadsheet (if necessary) Other relevant forms

For additional information see **Which forms to file** on page 2 of Form CT-3-A-I, Instructions for Forms CT-3-A, CT-3-A/ATT, and CT-3-A/B.

If you do not need forms mailed to you next year, check box. We will send you a postcard for the following year (see instructions) ..........

**Certification.** I certify that this return and any attachments are to the best of my knowledge and belief true, correct, and complete. Signature of elected officer or authorized person **Departure of the COFF** Date Date Date Date

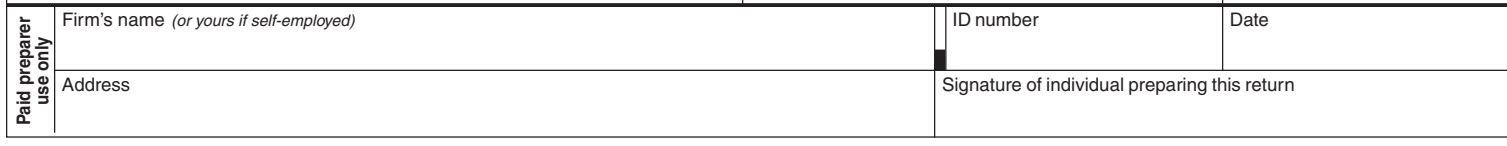

Mail your return with payment to: **NYS CORPORATION TAX, PROCESSING UNIT, PO BOX 1909, ALBANY NY 12201-1909** Mail your return without payment to: **NYS CORPORATION TAX, PROCESSING UNIT, PO BOX 22095, ALBANY NY 12201-2095**

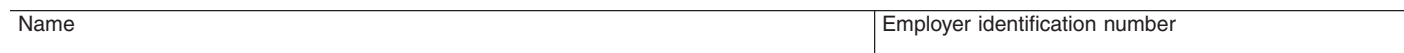

# **Computation of combined entire net income base**

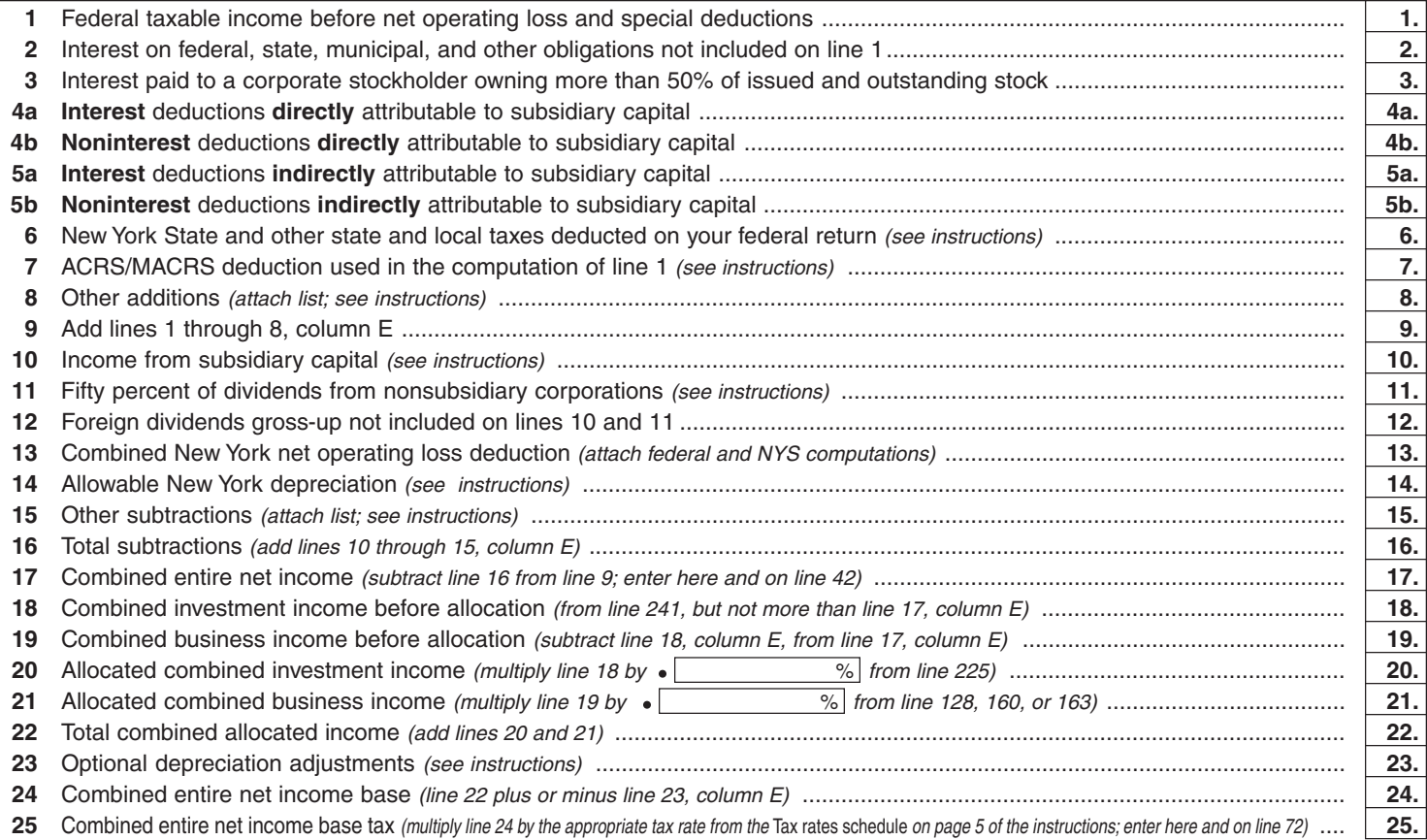

# **Computation of combined capital base** (use average values and enter whole dollars for lines 26 through 31; see instructions)

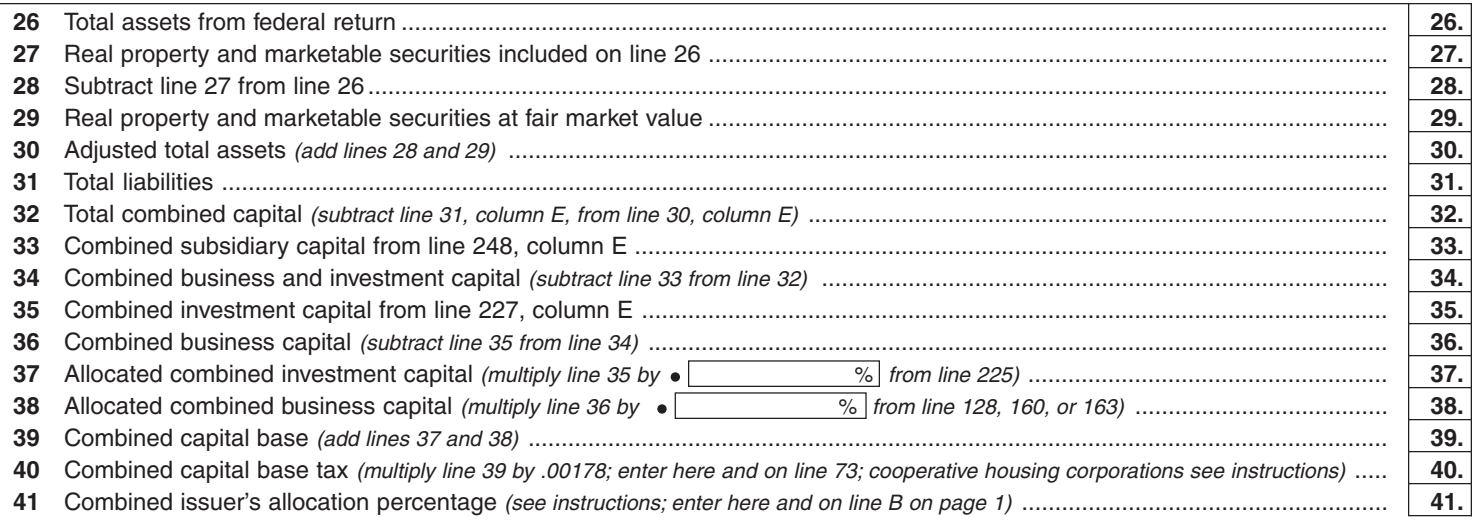

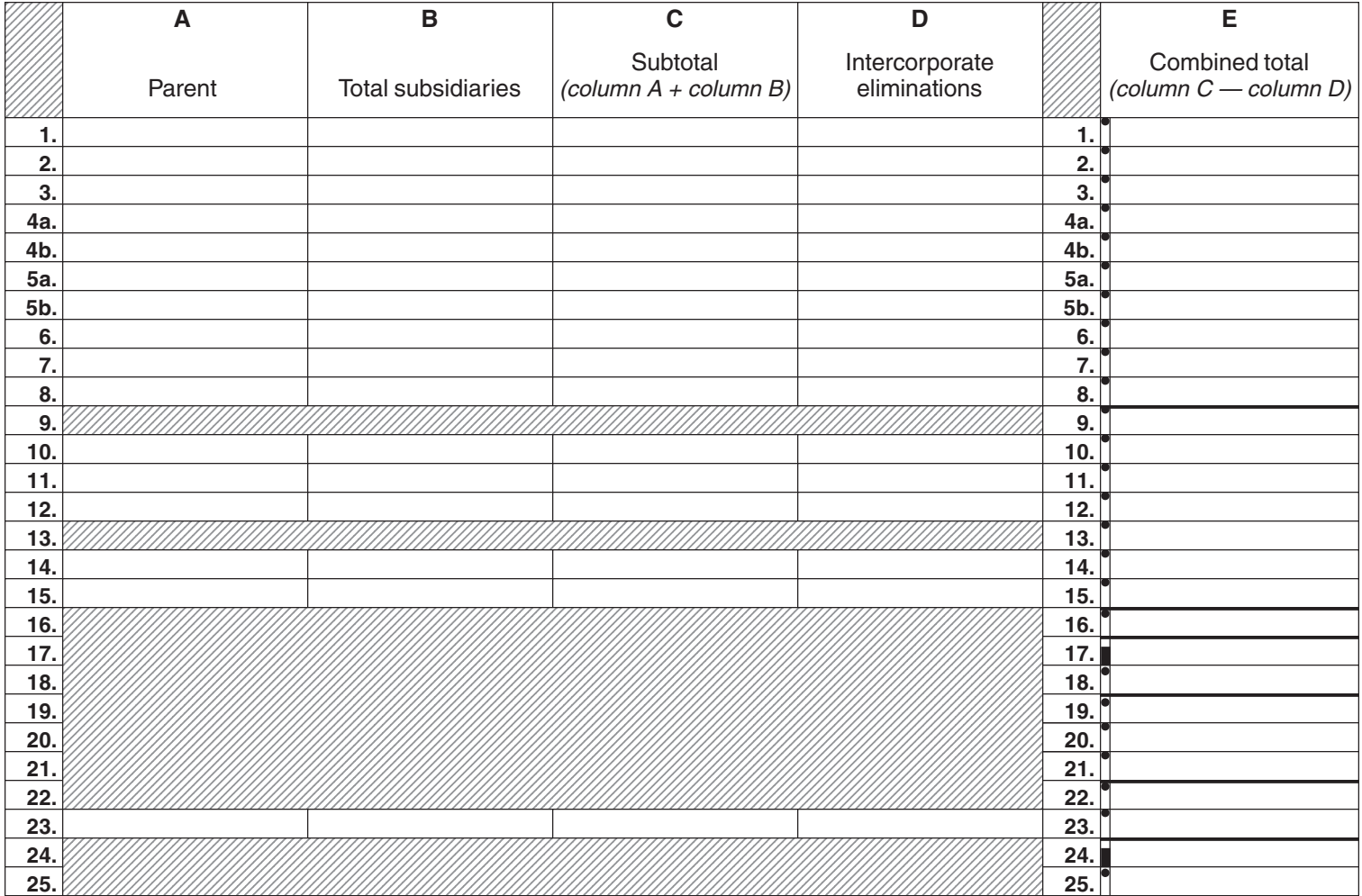

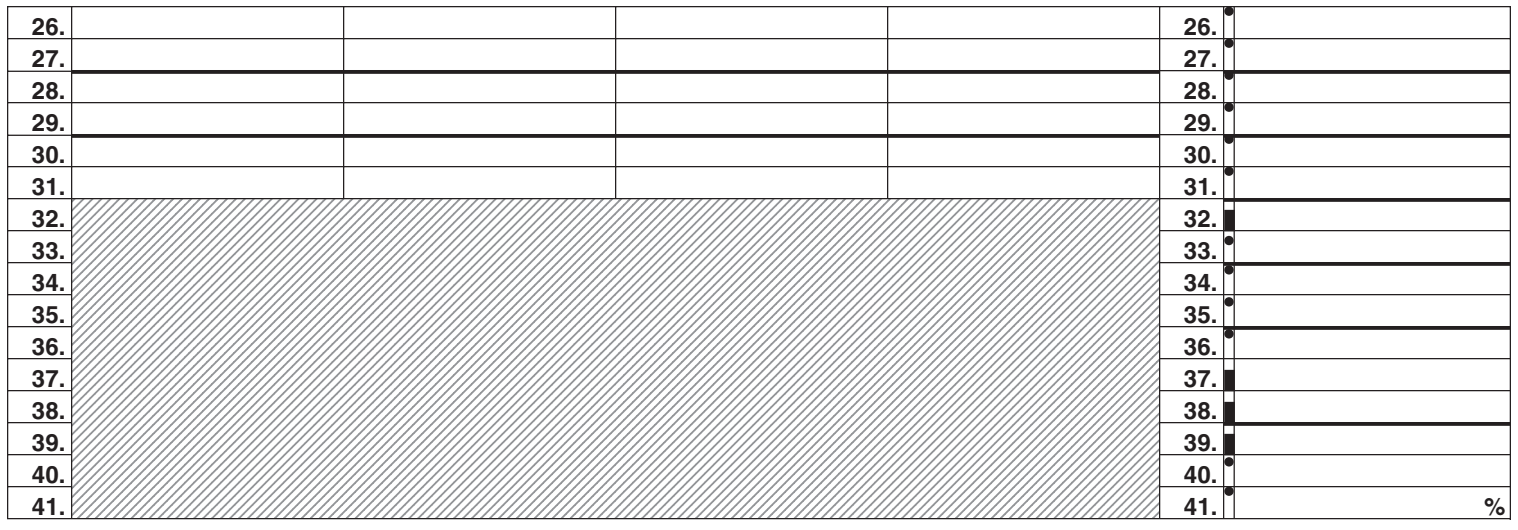

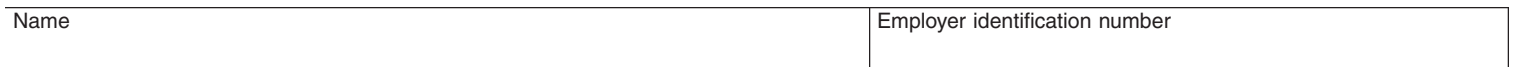

# **Computation of combined minimum taxable income base**

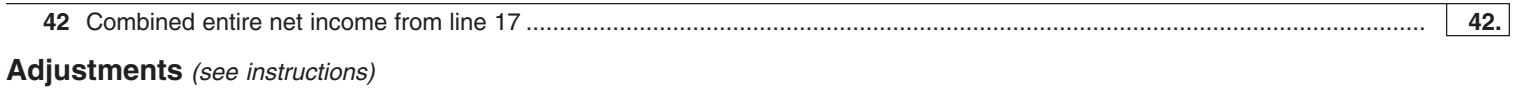

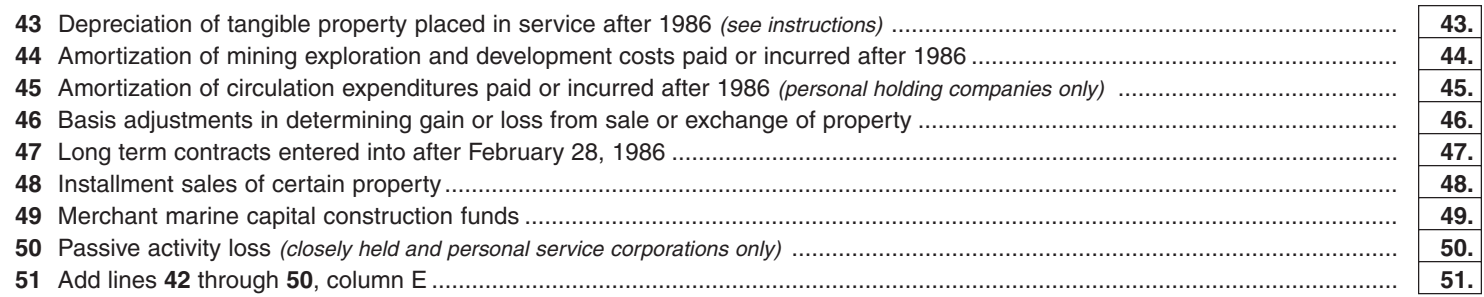

## **Tax preference items** (see instructions)

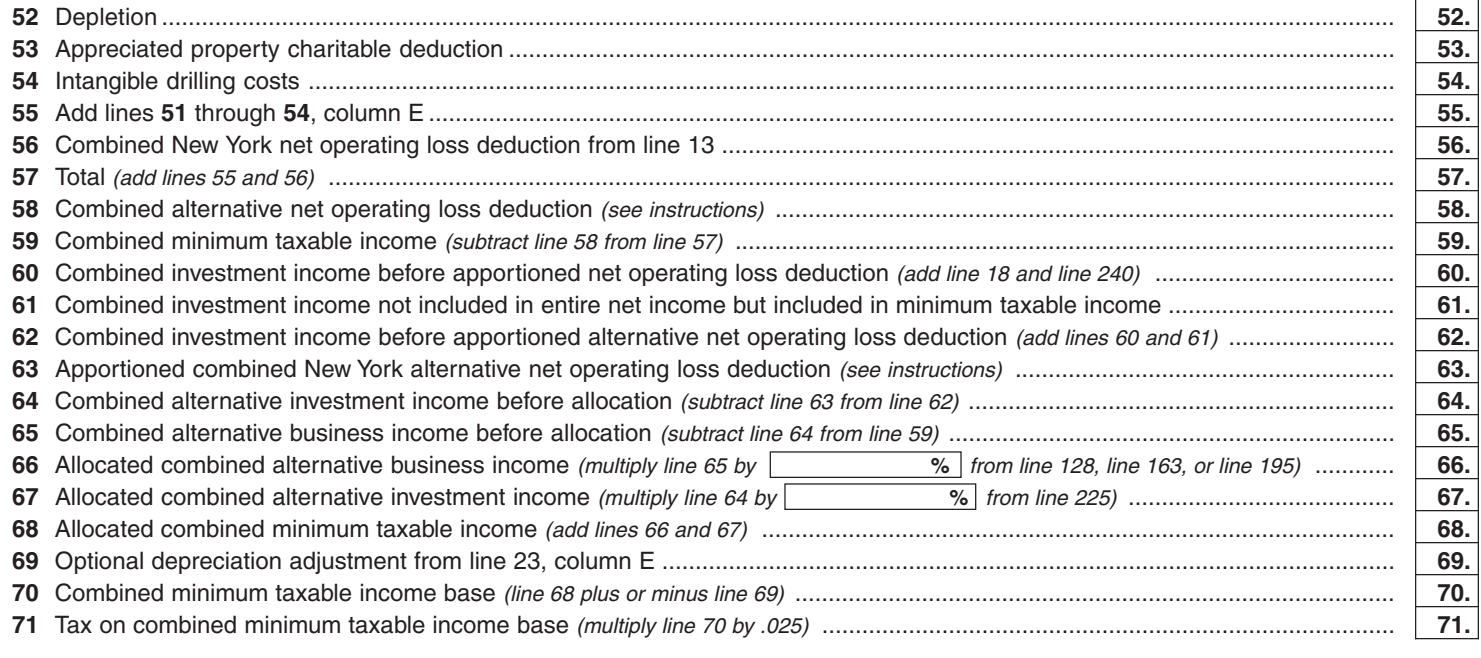

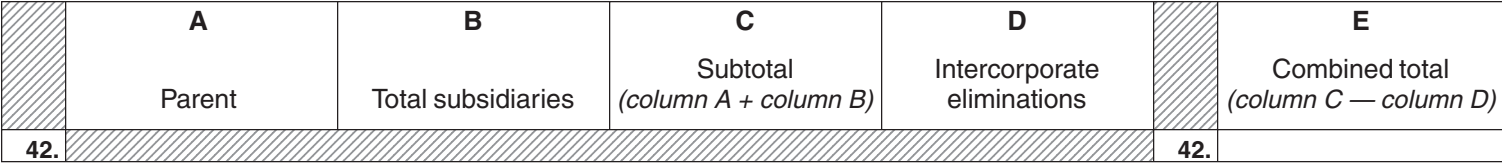

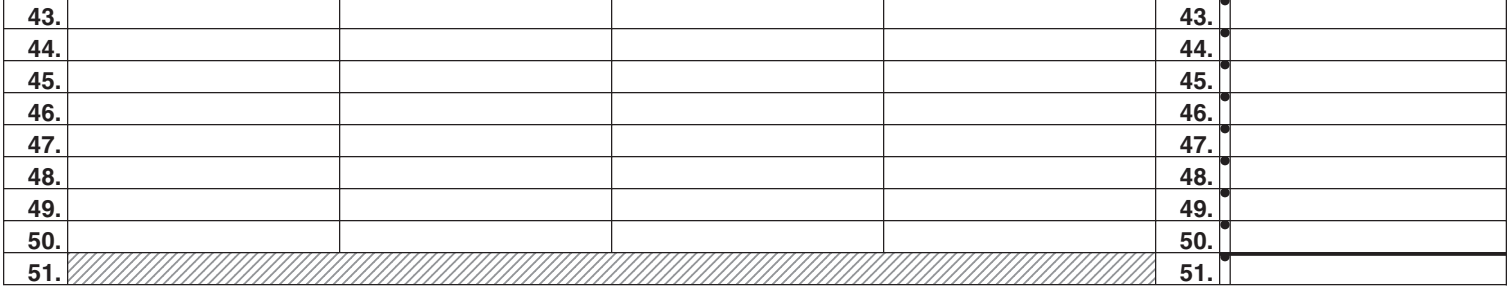

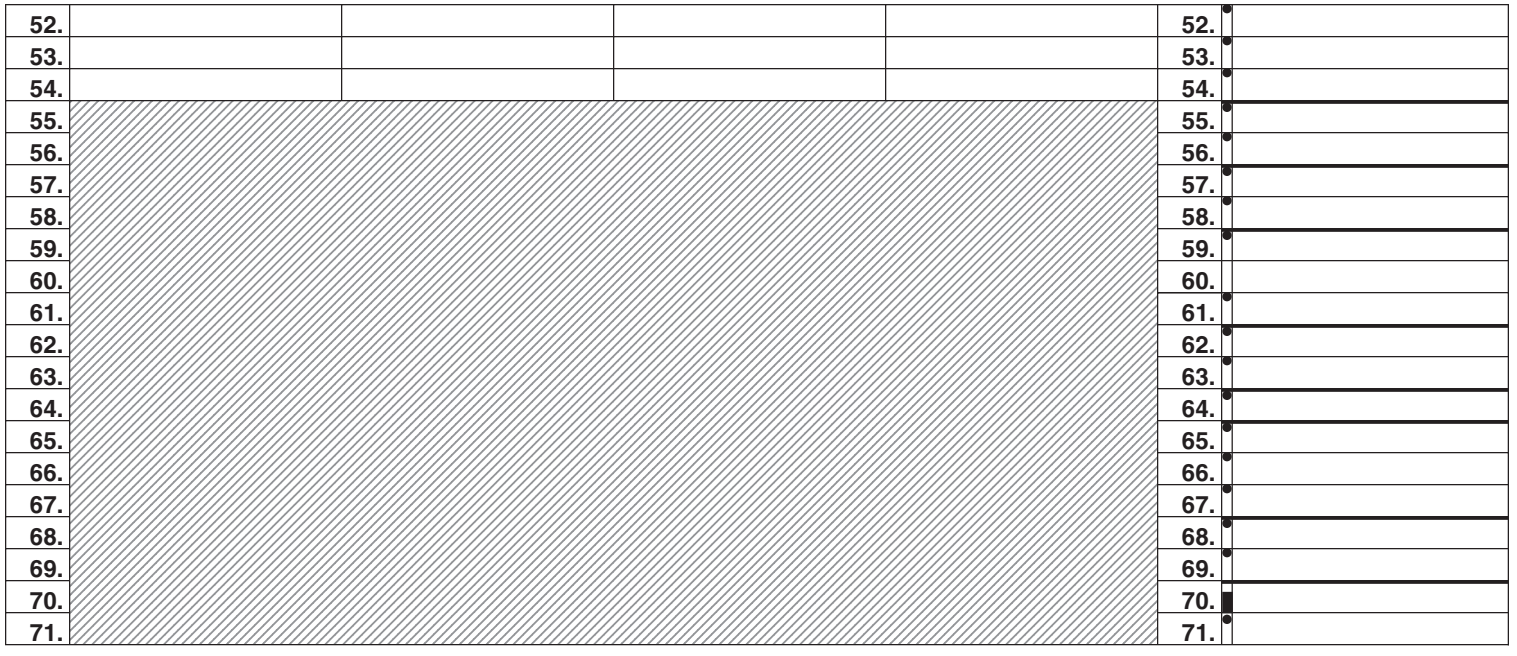

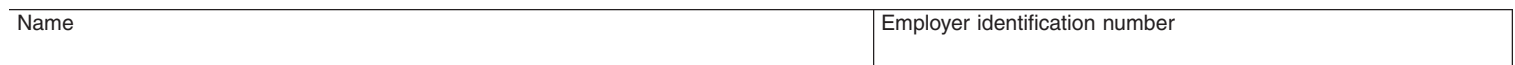

# **Computation of tax**

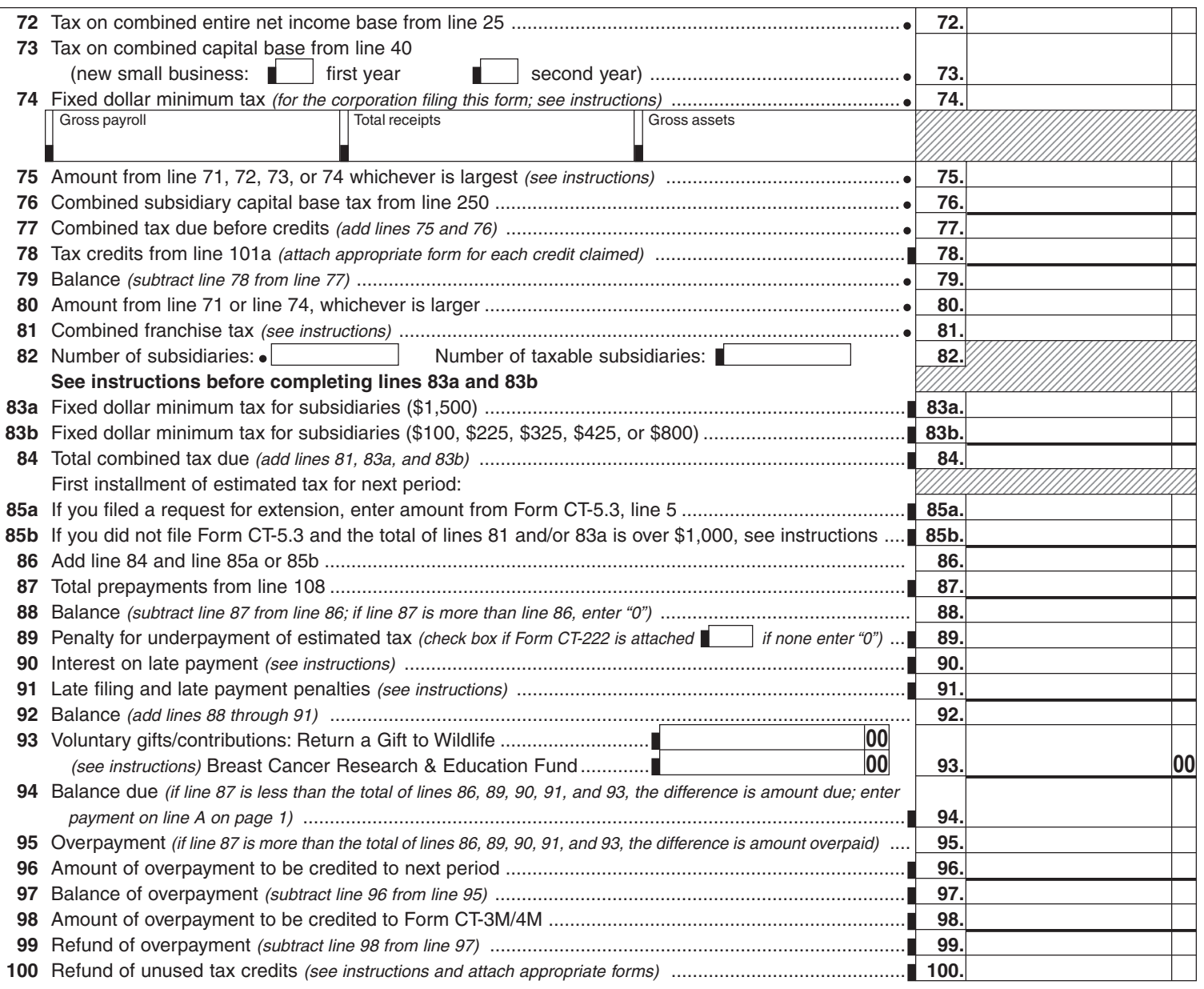

 $\blacksquare$ 

**Recap of credits claimed on line 78 against current year's franchise tax** (see instructions for lines 78, 100, 101a, and 101b)

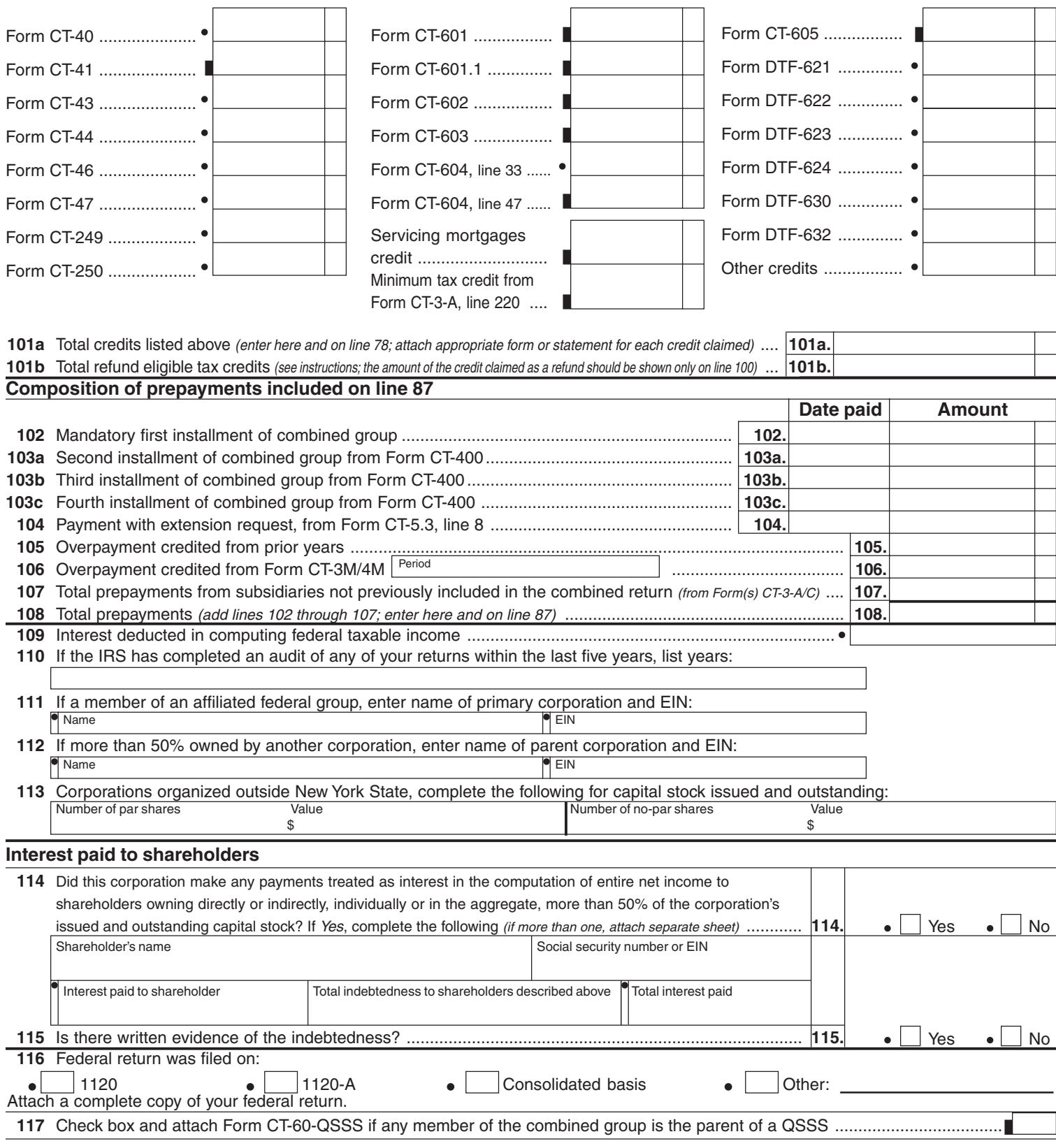

#### **Page 5a CT-3-A** (2002)

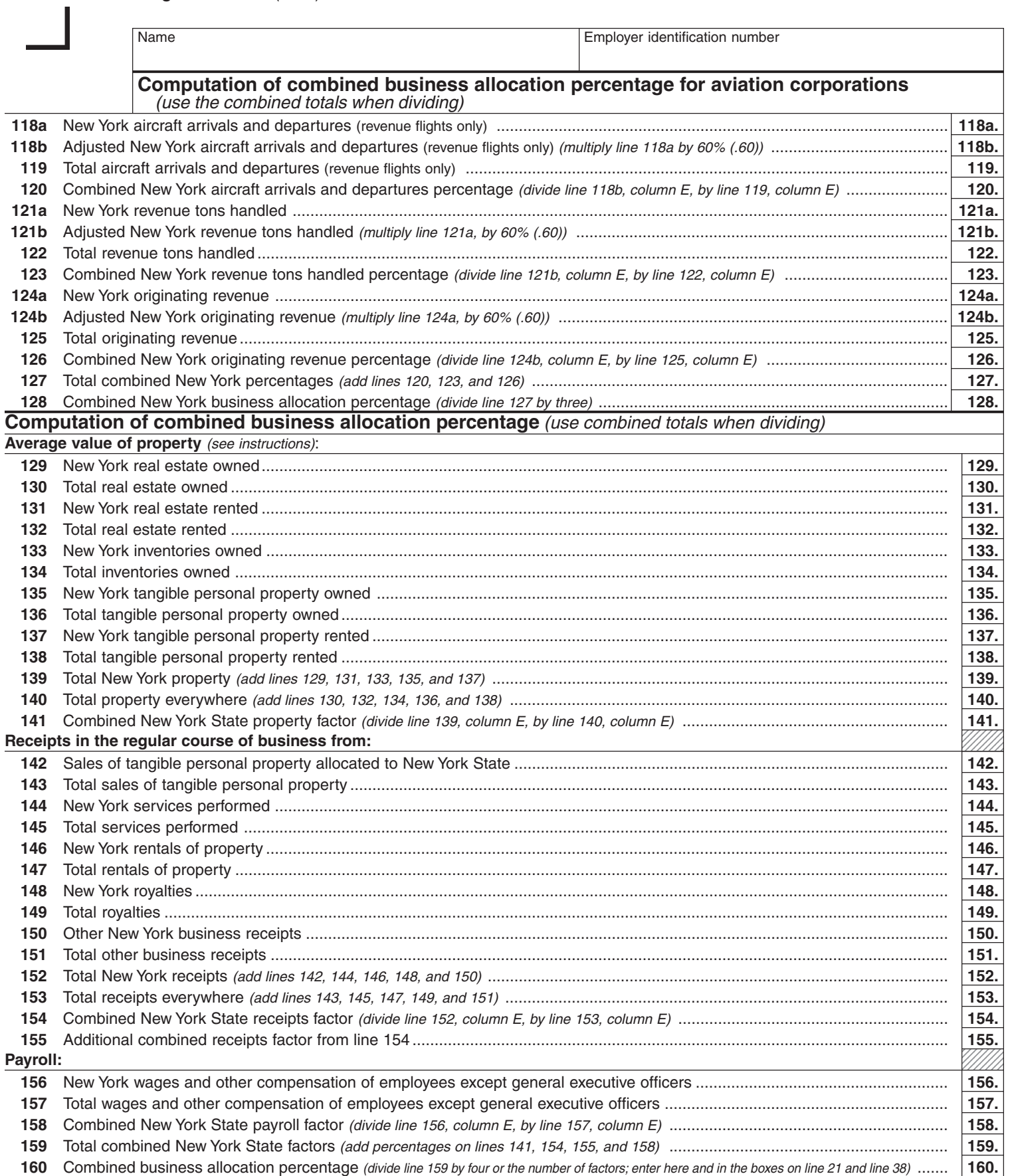

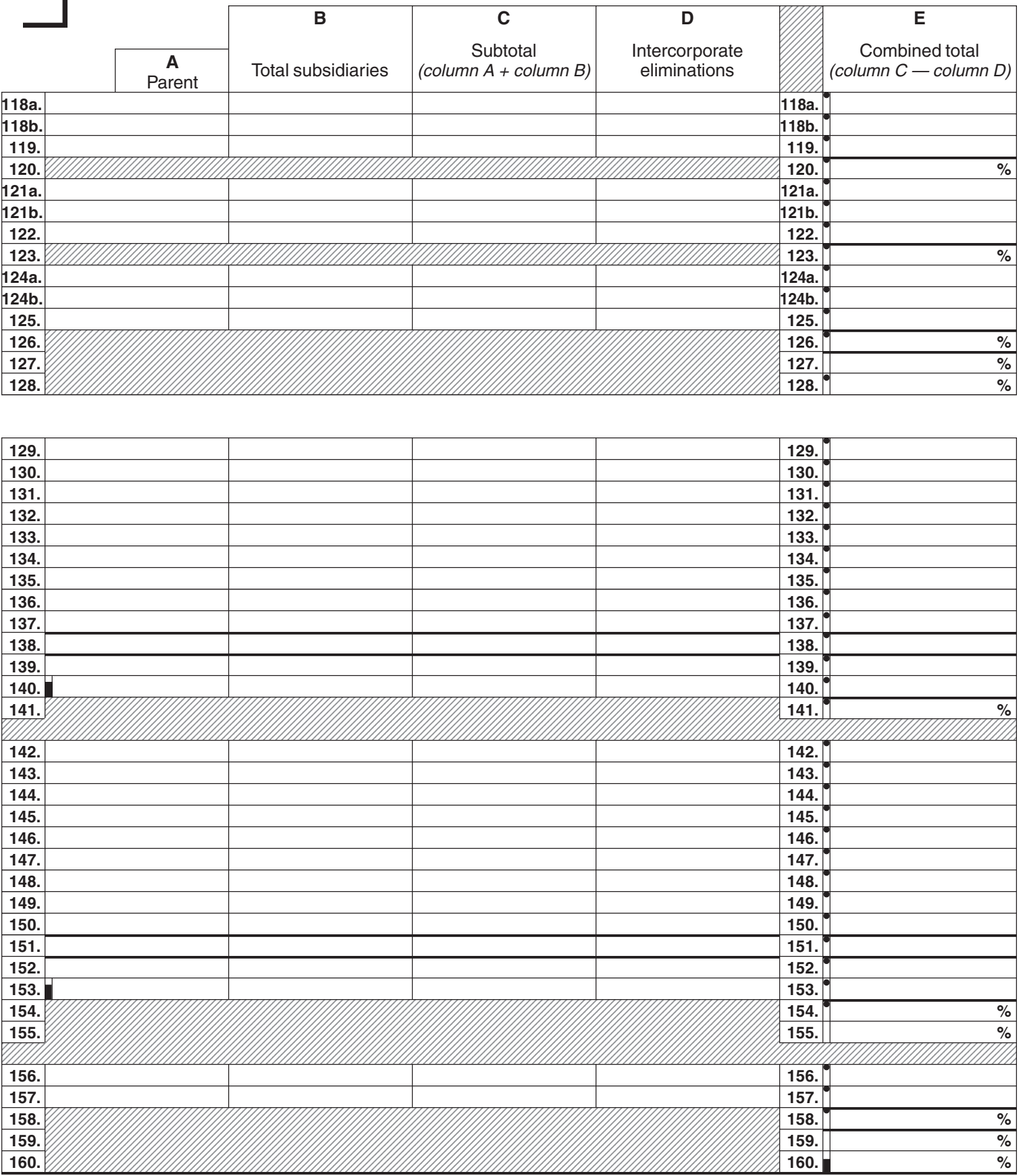

43409020094

I

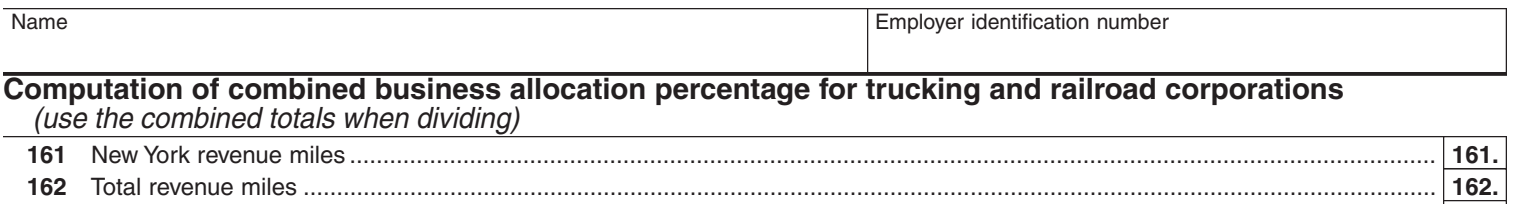

Combined New York business allocation percentage (divide line 161, column E, by line 162, column E) ............................................. **163.**

## **Computation of combined alternative business allocation percentage for combined minimum taxable income base** (use the combined totals when dividing)

 . . . . . . . . . . . . . . . . ,,,,,,,, . . . . . . . . . . . . . . . . ,,,,,,,, 190. <u>1234 - 1235 - 1235 - 1235 - 1235 - 1235 - 1235 - 1235 - 1235 - 1235 - 1235 - 1235 - 1235 - 1235 - 1235 - 1235 - 1235 - 1235 - 1235 - 1235 - 1235 - 1235 - 1235 - 1235 - 1235 - 1235 - 1235 - 1235 - 1235 - 1235 - 1235 - 1235</u> ,,,,,,,, ,,,,,,,, ,,,,,,,, **Average value of property** (see instructions): New York real estate owned............................................................................................................................................................. **164.** Total real estate owned .................................................................................................................................................................... **165.** New York real estate rented ............................................................................................................................................................. **166.** Total real estate rented .................................................................................................................................................................... **167.** New York inventories owned ............................................................................................................................................................ **168.** Total inventories owned ................................................................................................................................................................... **169.** New York tangible personal property owned ................................................................................................................................... **170.** Total tangible personal property owned ........................................................................................................................................... **171.** New York tangible personal property rented .................................................................................................................................... **172.** Total tangible personal property rented ........................................................................................................................................... **173.** Total New York property (add lines 164, 166, 168, 170, and 172) ......................................................................................................... **174.** Total property everywhere (add lines 165, 167, 169, 171, and 173) ..................................................................................................... **175.** Combined New York State property factor (divide line 174, column E, by line 175, column E) .............................................................. **176. Receipts in the regular course of business from:** Sales of tangible personal property allocated to New York State .................................................................................................... **177.** Total sales of tangible personal property ......................................................................................................................................... **178.** New York services performed .......................................................................................................................................................... **179.** Total services performed ................................................................................................................................................................. **180.** New York rentals of property ............................................................................................................................................................ **181.** Total rentals of property ................................................................................................................................................................... **182.** New York royalties ............................................................................................................................................................................ **183.** Total royalties ................................................................................................................................................................................... **184.** Other New York business receipts ................................................................................................................................................... **185.** Total other business receipts ........................................................................................................................................................... **186.** Total New York receipts (add lines 177, 179, 181, 183, and 185) .......................................................................................................... **187.** Total receipts everywhere (add lines 178, 180, 182, 184, and 186) ...................................................................................................... **188.** Combined New York State receipts factor (divide line 187, column E, by line 188, column E) ............................................................... **189.** Additional combined New York State receipts factor from line 189 ................................................................................................. **190. Payroll:** New York wages and other compensation of employees except general executive officers ........................................................... **191.** Total wages everywhere and other compensation of employees except general executive officers .............................................. **192.** Combined New York State payroll factor (divide line 191, column E, by line 192, column E) ................................................................. **193.** Total combined New York State factors (add percentages on lines 176, 189, 190, and 193) ................................................................. **194.** Combined alternative business allocation percentage (divide line 194 by four or by the number of factors) ......................................... **195.**

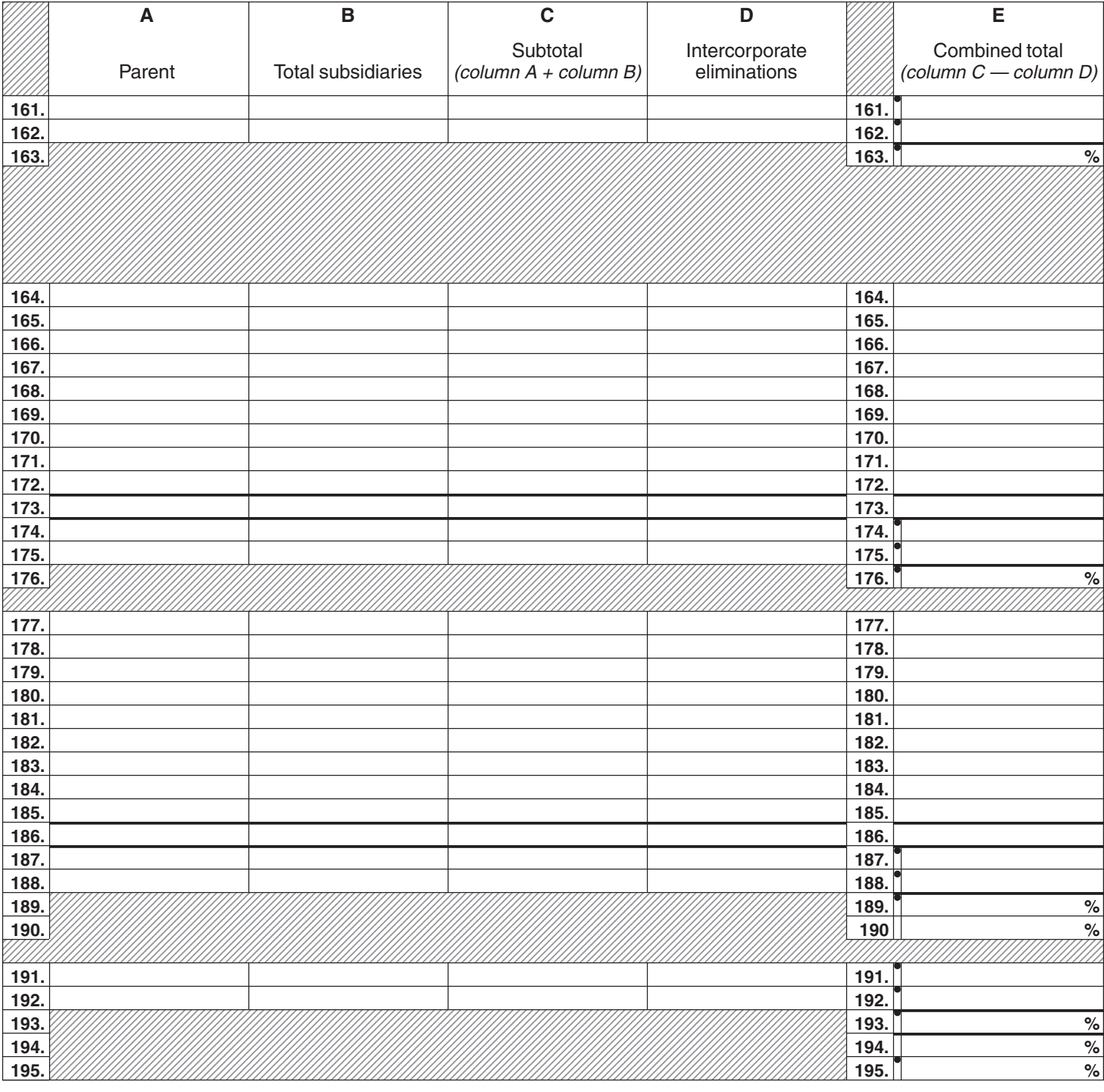

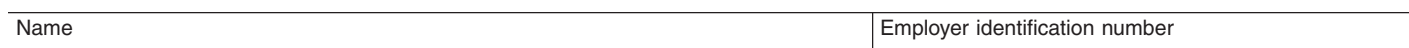

# **Computation of combined adjusted minimum tax and combined minimum tax credit**

Use lines 196 through 221 to compute:

- combined minimum tax credit generated this year
- combined minimum tax credit used this year
- combined minimum tax credit carryover to future years

**If your tax due this year is based on the combined minimum taxable income base, complete lines 196 through 213 to compute the minimum tax credit generated this year.**

**If your tax in a prior year was based on the minimum taxable income base, and your tax due this year is based on the entire net income base, complete lines 214 through 221 to compute the minimum tax credit used this year and carried forward to future years.**

## **Computation of combined modified minimum tax**

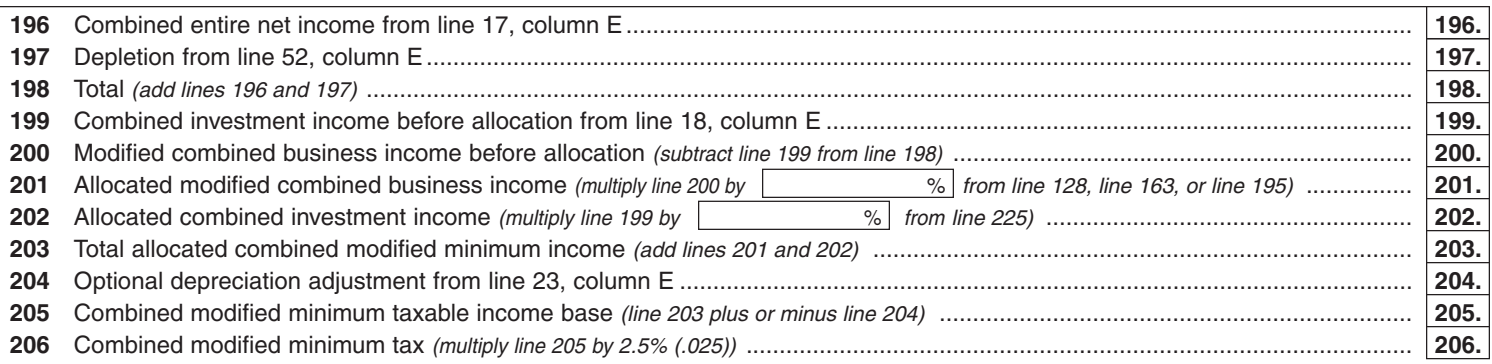

## **Computation of combined adjusted minimum tax**

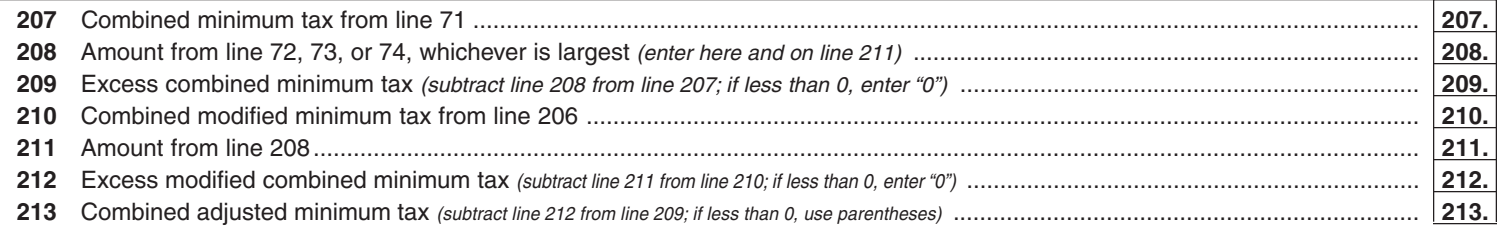

## **Computation of combined minimum tax credit**

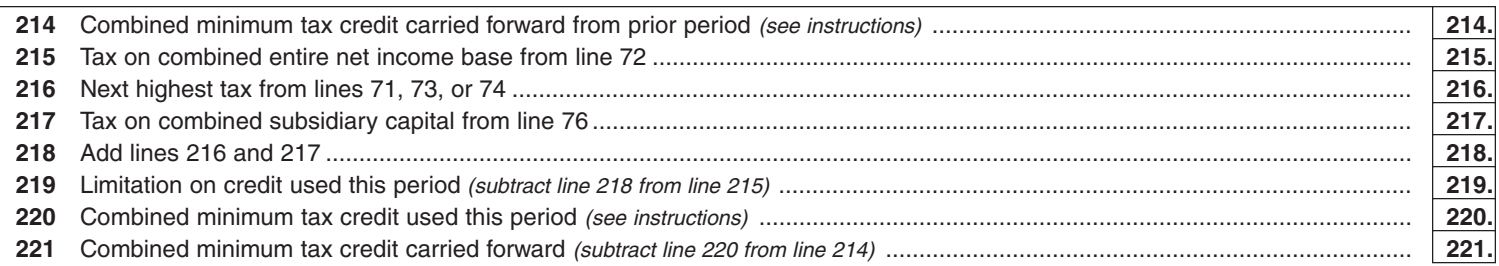

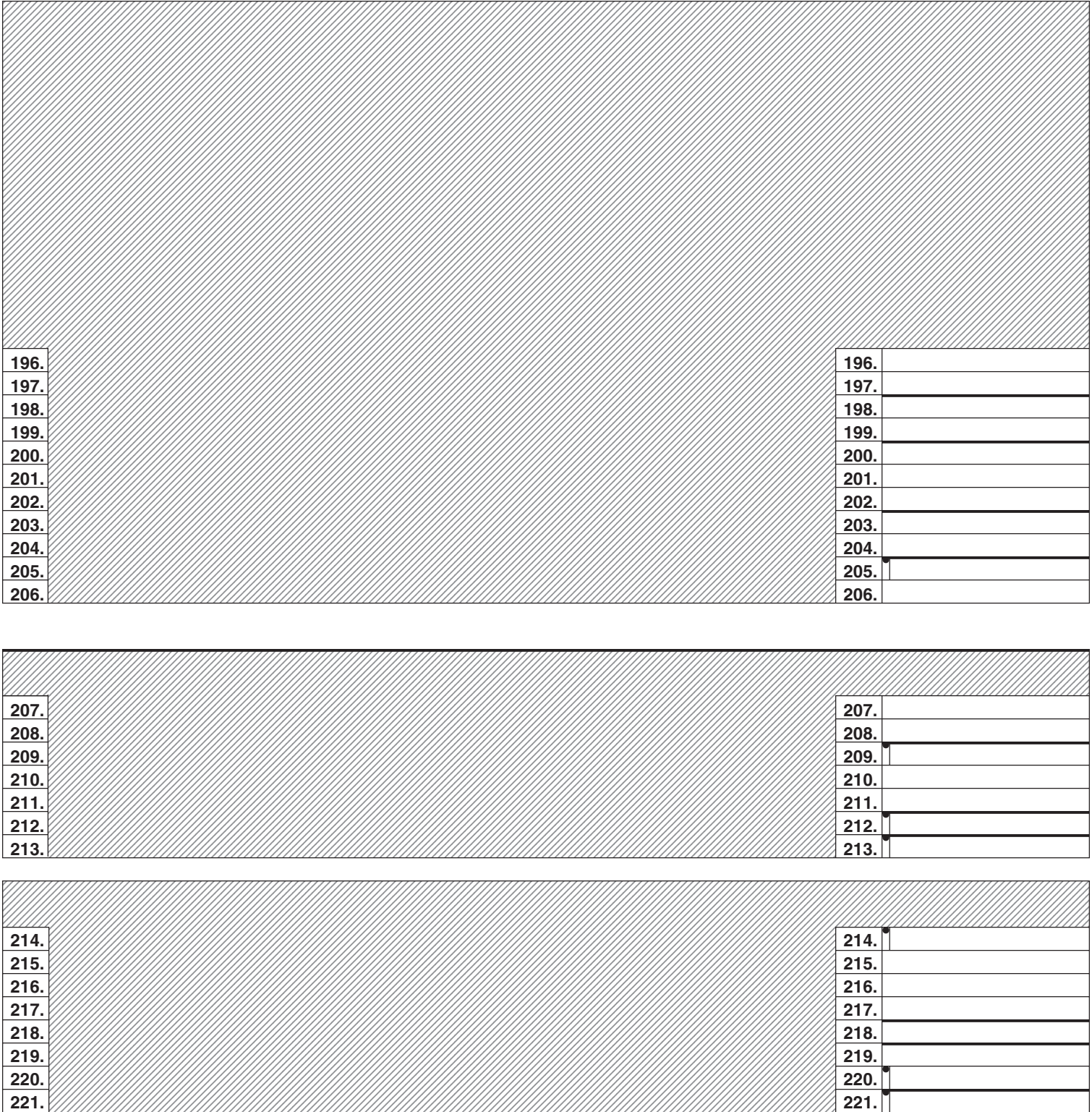

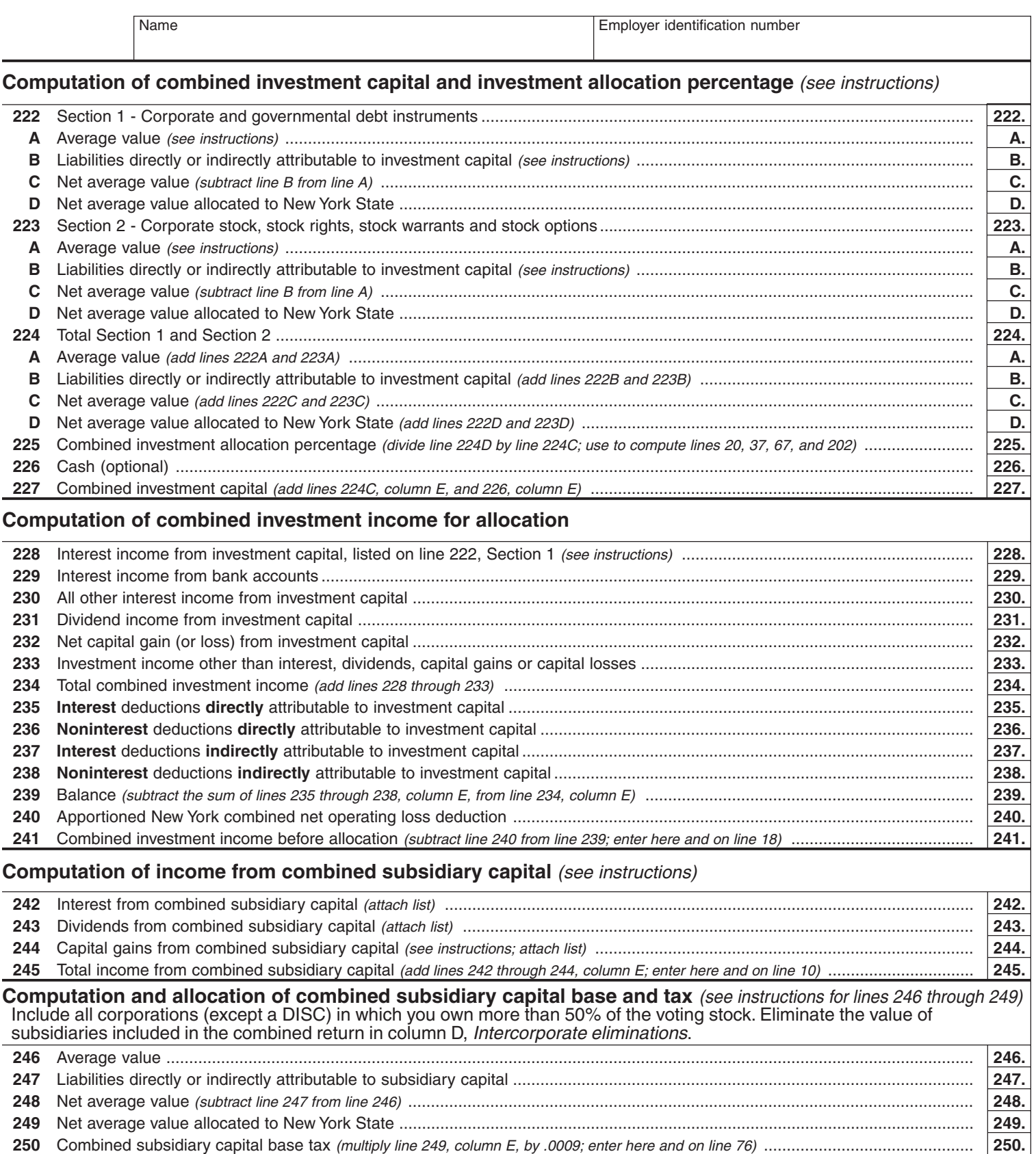

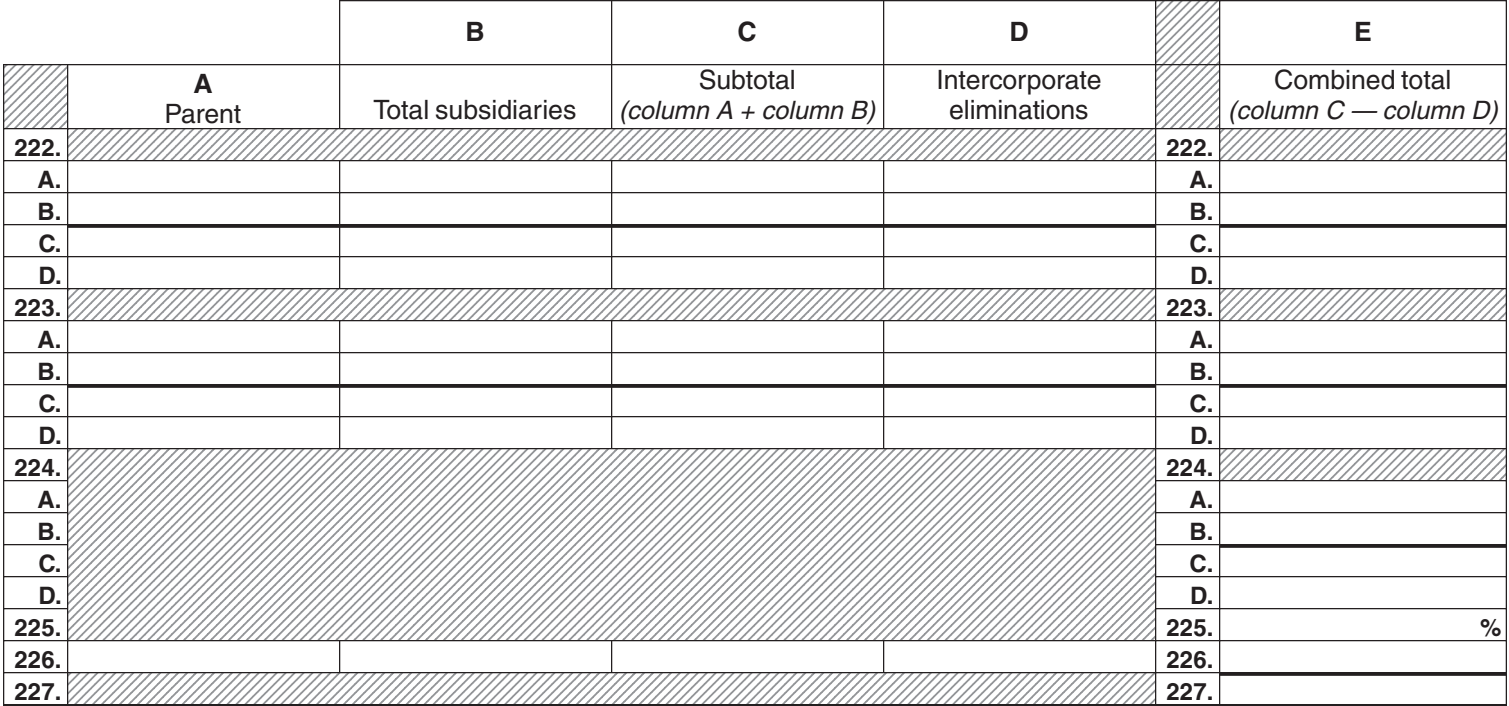

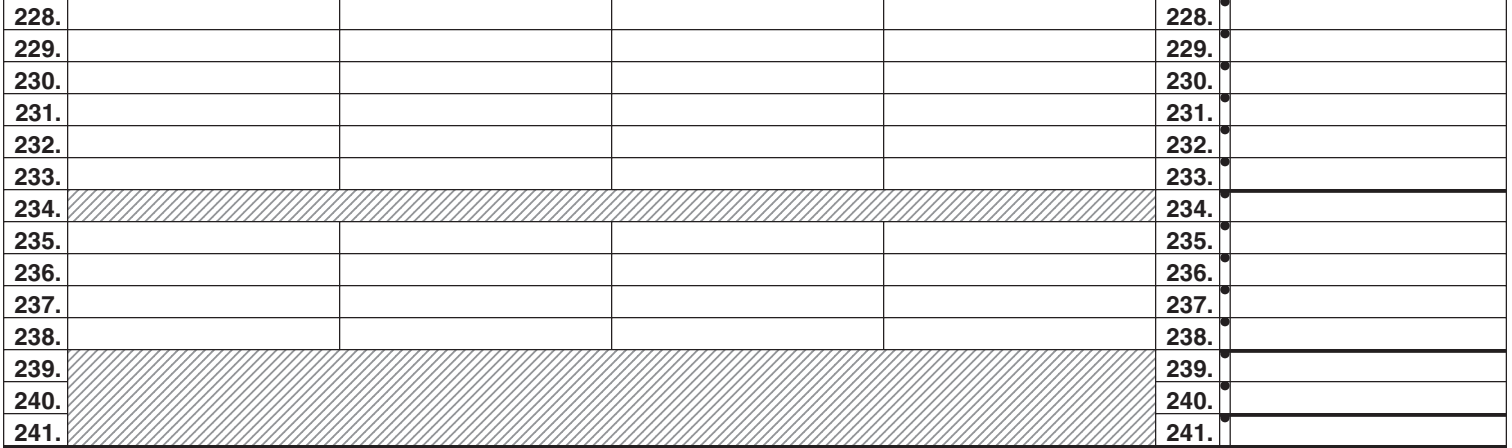

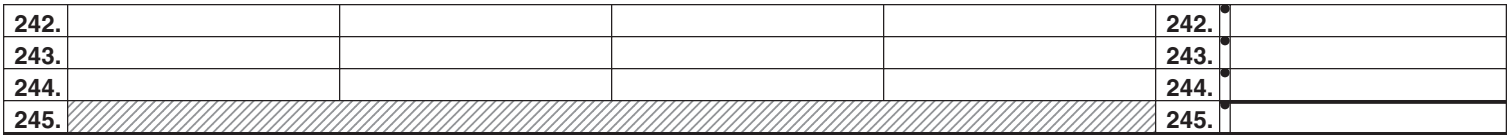

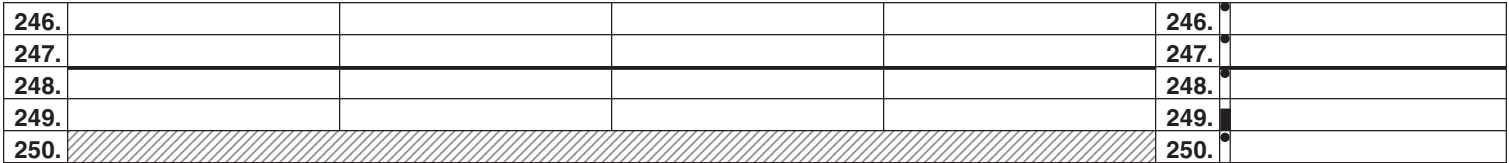